#### **NAZWA PRZEDMIOTU/MODUŁU KSZTAŁCENIA:**

#### **Grafika edytorska**

**Kod przedmiotu: GS\_23**

**Rodzaj przedmiotu: podstawowy**

**Wydział: Informatyki**

**Kierunek: Grafika**

**Poziom studiów: pierwszego stopnia – VI poziom PRK**

**Profil studiów: praktyczny**

**Forma studiów: stacjonarna/niestacjonarna**

**Rok: 3**

**Semestr: 5**

**Formy zajęć i liczba godzin:**

**Forma stacjonarna**

**wykłady – 15;**

**laboratorium – 20;**

**Forma niestacjonarna**

**wykłady – 6;**

**laboratorium – 12;**

**Zajęcia prowadzone są w języku polskim.**

**Liczba punktów ECTS: 2**

**Osoby prowadzące:**

**wykład:**

**laboratorium:**

#### 1. **Założenia i cele przedmiotu:**

Budowanie podstawowego zasobu wiadomości dotyczących rozmaitych form edytorskich, technik i materiałów mających zastosowanie w projektowaniu, makietowaniu i realizacji publikacji.

Kształcenie w zakresie metodyki projektowania publikacji użytkowych i artystycznych uwzględniające zarówno poligraficzne, jak i cyfrowe techniki realizacji. Rozwijanie umiejętności warsztatowych i wykonawczych niezbędnych w pacy projektowej. Kształtowanie świadomości profesjonalnej opartej na prawidłowym rozumieniu istoty zadań projektowych. Pogłębianie wiedzy dotyczącej historii i tradycji projektowania graficznego oraz bieżących dokonań projektowych. Zachęcanie do poszukiwania indywidualnych środków wyrazu i metod rozwiązywania zadań projektowych.

# **2. Określenie przedmiotów wprowadzających wraz z wymaganiami wstępnymi:**

- Umiejętność posługiwania się programami graficznymi
- Przedmioty wprowadzające to: Typografia i prepress, Liternictwo i typografia

# 3. **Opis form zajęć**

# *a) Wykłady*

# **Treści programowe:**

- Projektowanie graficzne dziedziny projektowania, zadania projektanta
- Formy i rodzaje publikacji książka, broszura, folder, czasopismo, plakat, kalendarz itp.
- Elementy projektu publikacji treść i forma; tekst, grafika, format
- Projektowanie struktury publikacji siatka, makieta, styl, nawigacja
- Historia książki
- Budowa książki
- Papier formaty, rodzaje, oznakowania
- Introligatorstwo materiały i techniki używane w projektowaniu, makietowaniu i

poligrafii.

## **Metody dydaktyczne:**

- Wykład prowadzony metodą tradycyjną z wykorzystaniem rzutnika multimedialnego i prezentacją.

- Prezentacja przypadków na podstawie przykładów drukowanych publikacji.

# **Forma i warunki zaliczenia:**

Aby uzyskać zaliczenie należy wykazać się aktywnym uczestnictwem w zajęciach oraz pozytywnie ocenionymi projektami wykonanymi w ramach ćwiczeń

## **Wykaz literatury podstawowej:**

- 1. Willberg H.P., Forssman F., *Pierwsza pomoc w typografii*. Gdańsk: Słowo/obraz Terytoria, 2022.
- 2. Bringhurst R., *Elementarz stylu w typografii*. Kraków: D2d.pl, 2007.
- 3. Ambrose G., Harris P., *Layout - zasady, kompozycja, zastosowanie*. Warszawa: PWN, 2008.

# **Wykaz literatury uzupełniającej:**

- 1. Newark Q., *Co to jest projektowanie graficzne?* Warszawa: Arkady, 2021.
- 2. Chwałowski R., *Typografia typowej książki,* Gliwice: Helion, 2002.
- 3. *Książka po okładce. O współczesnym polskim projektowaniu okładek książkowych*. Kraków: Karakter, 2021.

#### *b) Laboratorium*

#### **Treści programowe:**

- Analiza istniejących publikacji
- Przygotowanie własnego zestawu publikacji
	- **Metody dydaktyczne:**
- Prezentacje prac,
- Dyskusja,
- Indywidualne rozwiązywanie zadań,
- Konsultacje wykonanych projektów/prac z wykładowcą.
	- **Forma i warunki zaliczenia:**

Aby uzyskać zaliczenie należy wykazać się aktywnym uczestnictwem w zajęciach oraz pozytywnie ocenionymi projektami wykonanymi w ramach ćwiczeń oraz pracy własnej osobiście zaprezentowanymi na przeglądzie zaliczeniowym.

## **Wykaz literatury podstawowej:**

- 4. Willberg H.P., Forssman F., *Pierwsza pomoc w typografii*. Gdańsk: Słowo/obraz Terytoria, 2022.
- 5. Bringhurst R., *Elementarz stylu w typografii*. Kraków: D2d.pl, 2007.
- 6. Ambrose G., Harris P., *Layout - zasady, kompozycja, zastosowanie*. Warszawa: PWN, 2008.

# **Wykaz literatury uzupełniającej:**

- 4. Newark Q., *Co to jest projektowanie graficzne?* Warszawa: Arkady, 2021.
- 5. Chwałowski R., *Typografia typowej książki,* Gliwice: Helion, 2002.
- 6. *Książka po okładce. O współczesnym polskim projektowaniu okładek książkowych*. Kraków: Karakter, 2021.

1.

## 4. **Opis sposobu wyznaczania punktów ECTS**

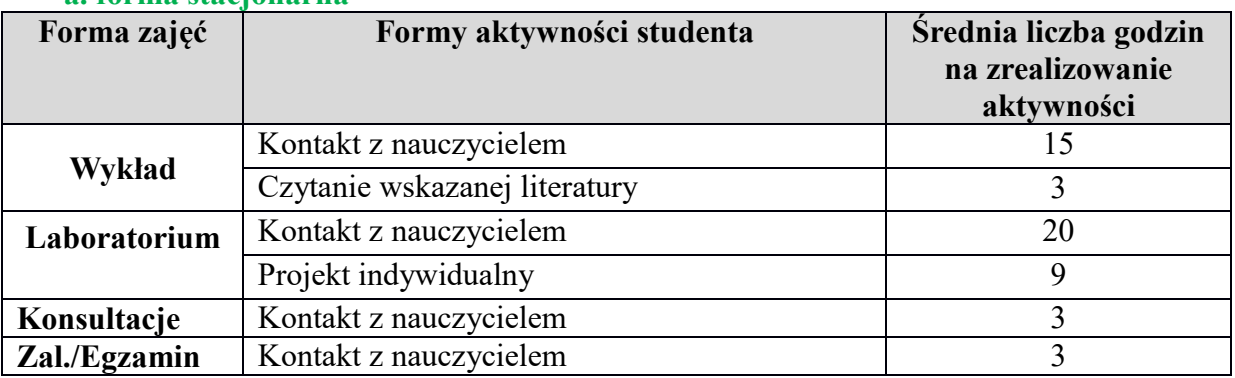

#### **a. forma stacjonarna**

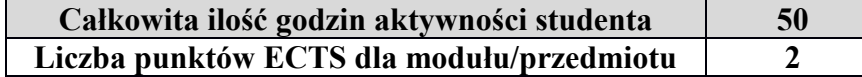

#### **b. forma niestacjonarna**

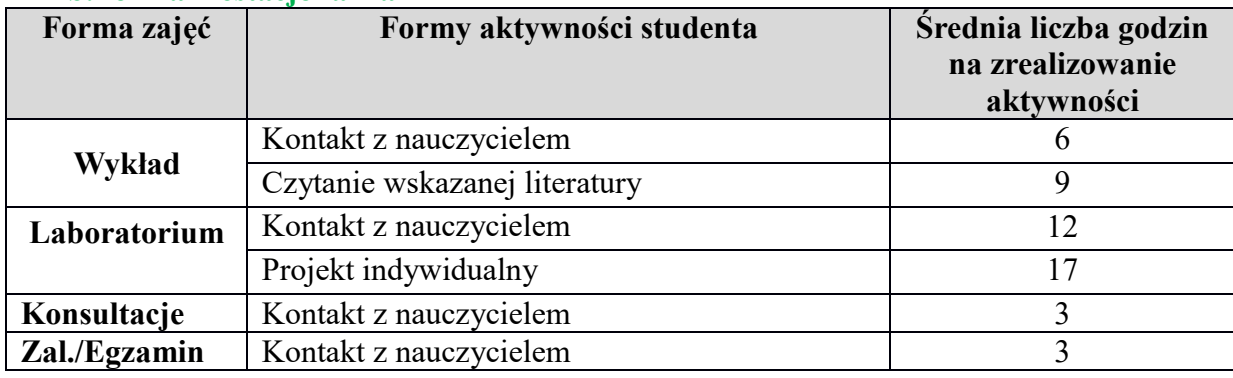

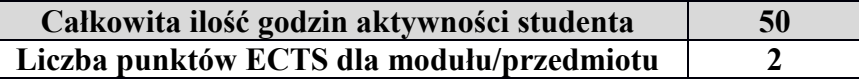

## **5. Wskaźniki sumaryczne**

### **a. forma stacjonarna**

- a) liczba godzin dydaktycznych (tzw. kontaktowych) i liczba punktów ECTS na zajęciach wymagających bezpośredniego udziału nauczycieli akademickich
	- $\bullet$  Liczba godzin kontaktowych 41
	- $\bullet$  Liczba punktów ECTS 1,7
- b) liczba godzin dydaktycznych (tzw. kontaktowych) i liczba punktów ECTS na zajęciach o charakterze praktycznym.
	- $\bullet$  Liczba godzin kontaktowych 20
	- $\bullet$  Liczba punktów ECTS 1,2

## **b. forma niestacjonarna**

- a) liczba godzin dydaktycznych (tzw. kontaktowych) i liczba punktów ECTS na zajęciach wymagających bezpośredniego udziału nauczycieli akademickich
	- $\bullet$  Liczba godzin kontaktowych 24
	- $\bullet$  Liczba punktów ECTS 1,0
- b) liczba godzin dydaktycznych (tzw. kontaktowych) i liczba punktów ECTS na zajęciach o charakterze praktycznym.
	- Liczba godzin kontaktowych 12
	- Liczba punktów ECTS  $1,2$

## **5. Zakładane efekty kształcenia**

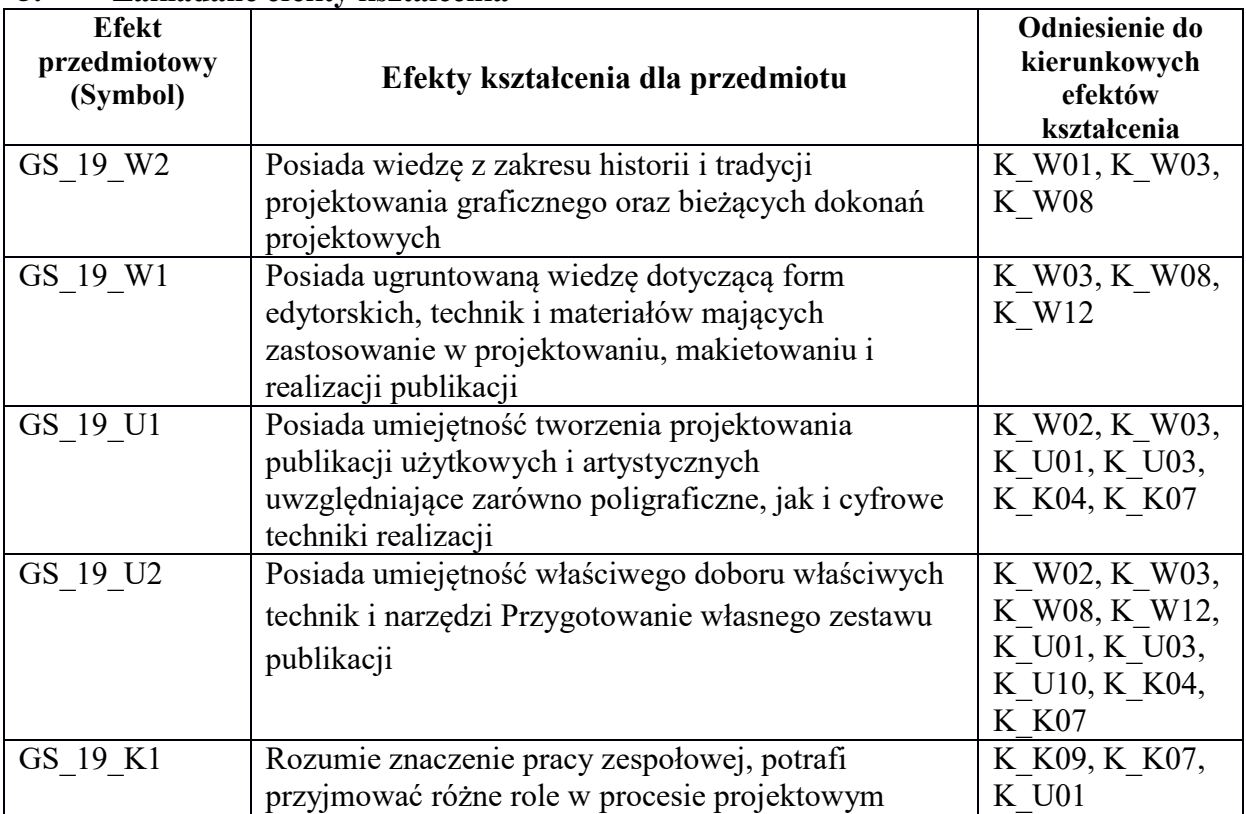

#### **6. Odniesienie efektów kształcenia do form zajęć i sposób oceny osiągnięcia przez studenta efektów kształcenia.**

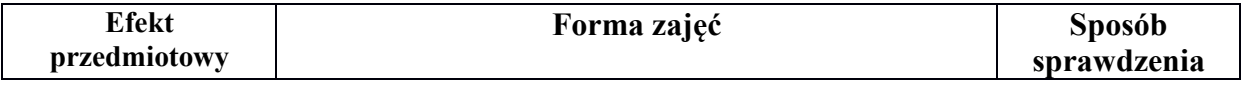

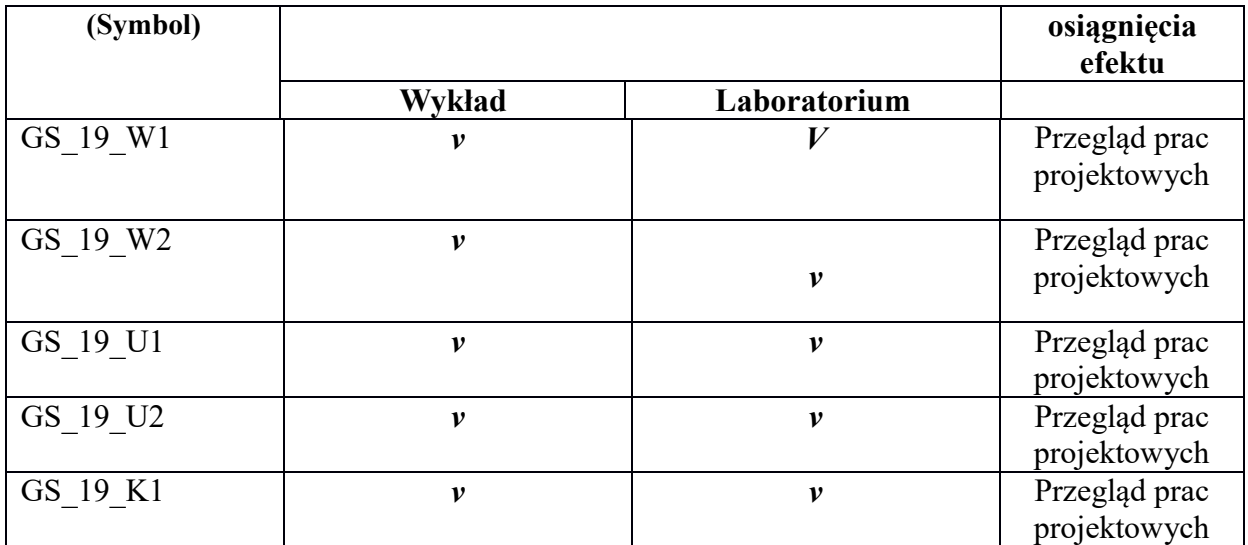

# 7. **Kryteria uznania osiągnięcia przez studenta efektów kształcenia.**

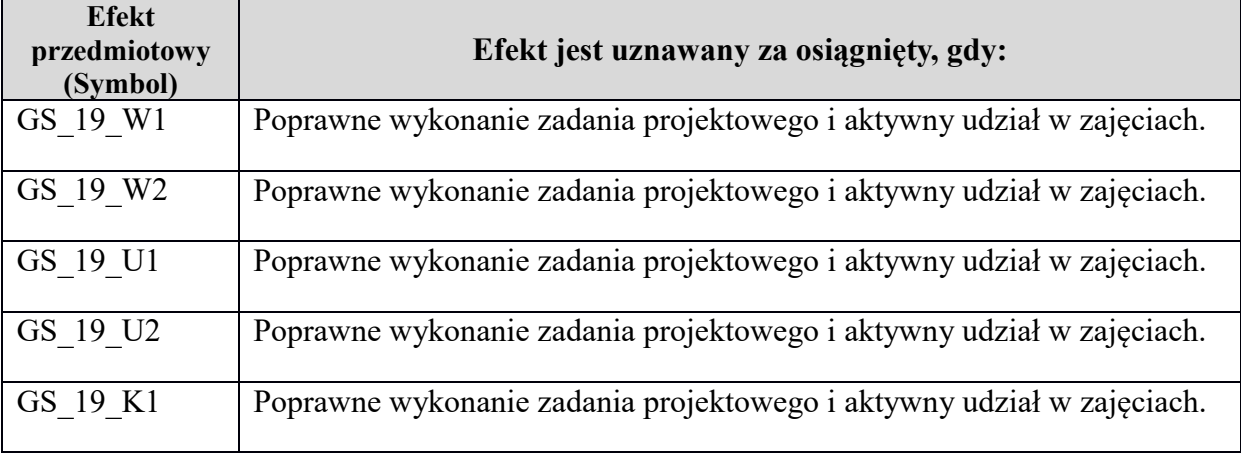